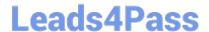

## ENOV612-PRGQ&As

V6 ENOVIA V6 Program Central (V6R2012)

# Pass Dassault Systemes ENOV612-PRG Exam with 100% Guarantee

Free Download Real Questions & Answers PDF and VCE file from:

https://www.leads4pass.com/enov612-prg.html

100% Passing Guarantee 100% Money Back Assurance

Following Questions and Answers are all new published by Dassault Systemes Official Exam Center

- Instant Download After Purchase
- 100% Money Back Guarantee
- 365 Days Free Update
- 800,000+ Satisfied Customers

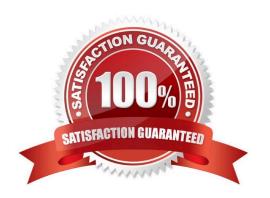

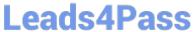

| QUESTION 1                                                              |
|-------------------------------------------------------------------------|
| How many Budgets can be created per project?                            |
| A. 1                                                                    |
| B. 2                                                                    |
| C. 4                                                                    |
| D. Unlimited                                                            |
| Correct Answer: A                                                       |
|                                                                         |
| QUESTION 2                                                              |
| What is the maximum character length for the name of a Program?         |
| A. 64                                                                   |
| B. 127                                                                  |
| C. 264                                                                  |
| D. Unlimited                                                            |
| Correct Answer: B                                                       |
|                                                                         |
| QUESTION 3                                                              |
| If you DO NOT think you will need a template in the future, you should: |
| A. delete the template                                                  |
| B. promote it to inactve                                                |
| C. delete the WBS                                                       |
| D. clear out the date range                                             |
| Correct Answer: B                                                       |
|                                                                         |
| OUESTION 4                                                              |

#### QUESTION 4

Using the image below,

A. user Test Everything has one week to complete the task

B. user Test Everything is assigned 40 hours for this task

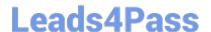

### https://www.leads4pass.com/enov612-prg.html

2024 Latest leads4pass ENOV612-PRG PDF and VCE dumps Download

- C. user Test Everything is behind schedule with this task
- D. the task is not complete and overdue

Correct Answer: B

#### **QUESTION 5**

When displaying a Gant Chart, this tool is used for?

- A. To cycle through the tme increments
- B. To change the sort from ascending to descending
- C. Aligns the values in the column lef, center or right
- D. Optmizes the column width

Correct Answer: A

<u>Latest ENOV612-PRG</u> <u>Dumps</u> ENOV612-PRG VCE

<u>Dumps</u>

ENOV612-PRG Braindumps